## **Magtek Card Reader Setup**>>>CLICK HERE<<<

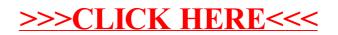